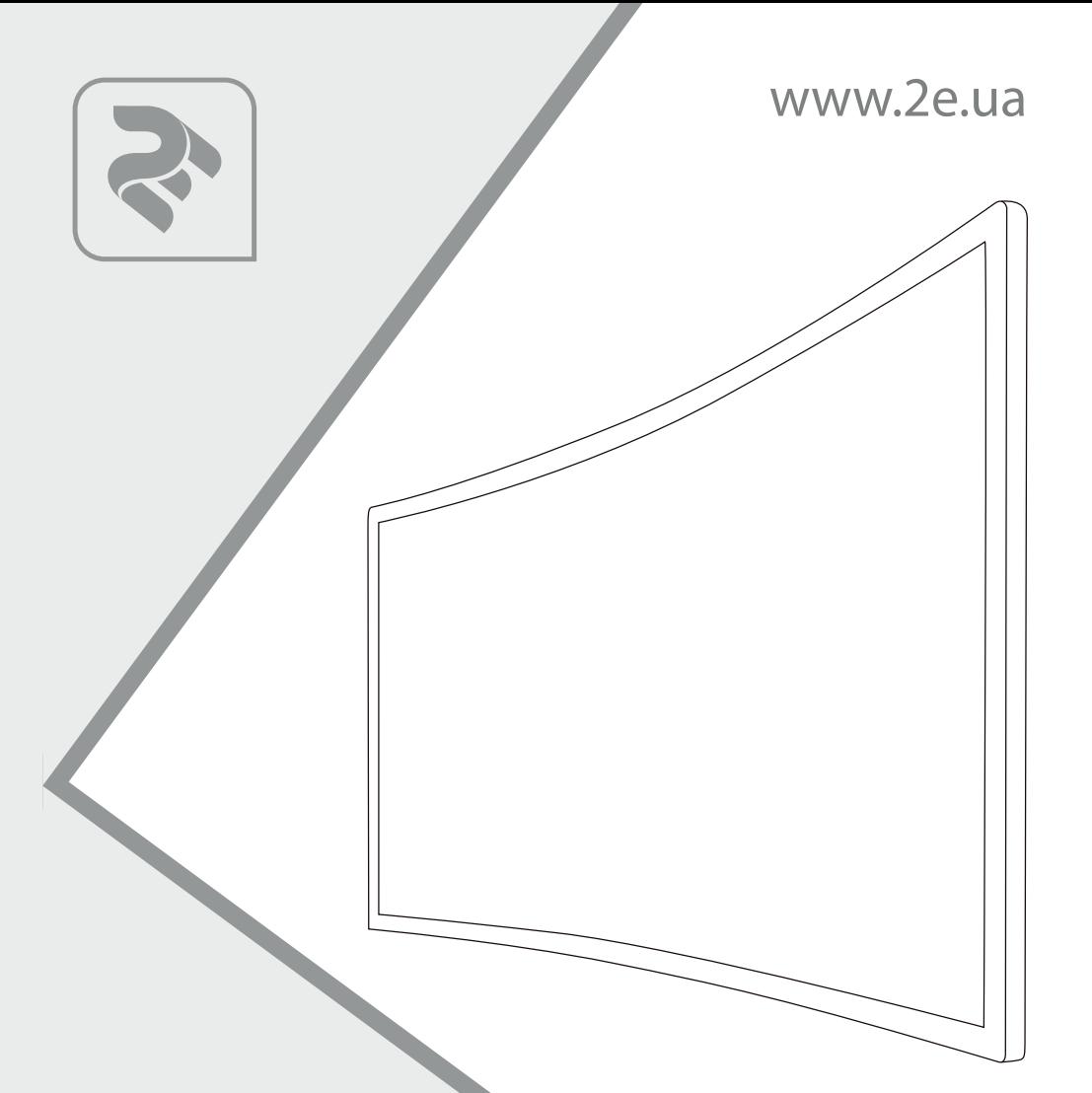

# **МОНІТОР G2419B**

Інструкція користувача

Перед використанням прочитайте інструкцію користувача.

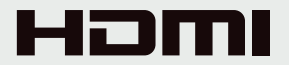

## **І. Інструкції з безпеки**

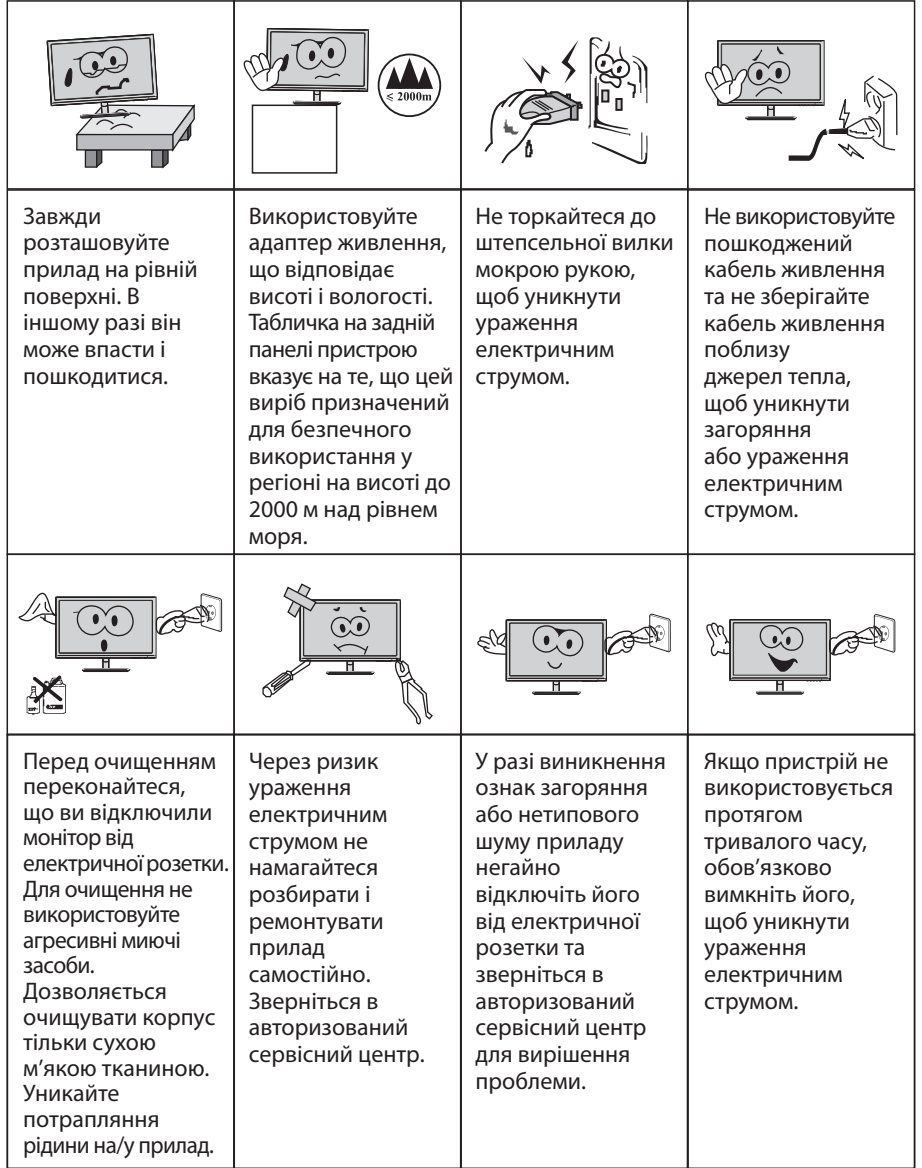

#### **Примітка:**

В приладах, обладнаних перемикачем живлення, для вимкнення живлення можна використовувати цей перемикач. Для вимкнення живлення приладів без перемикача живлення слід відключати штепсельну вилку з розетки. Для забезпечення нормального використання обладнання переконайтесь, що до штепсельної вилки чи перемикача живлення можна легко отримати доступ.

#### **ІІ. Інструкції зі встановлення 1. Комплектація**

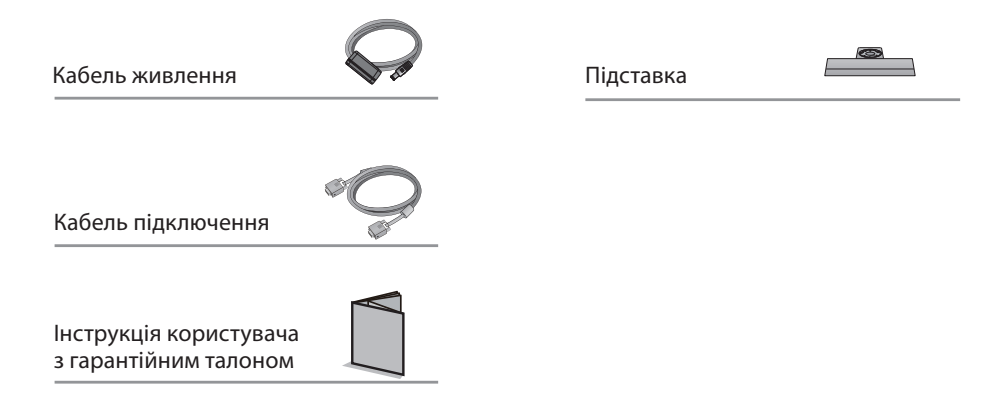

#### **2. Регулювання нахилу монітора**

Нахил монітора регулюється в положеннях уперед на 5±2° і назад на 15±2°.

Під час регулювання кута нахилу не надавлюйте на екран пальцями.

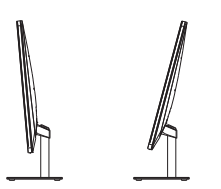

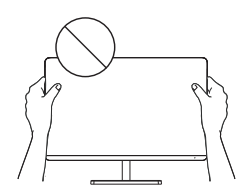

Зображення наведені для довідки і можуть відрізнятися від фактичного вигляду елементів.

#### **ІІІ. Підключення монітора до комп'ютера**

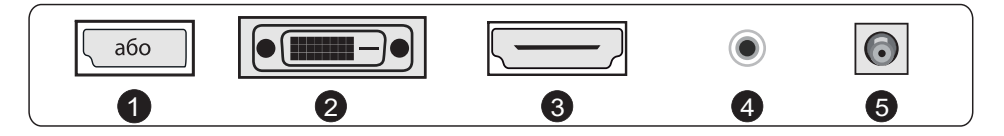

Перед підключенням монітора до комп'ютера вимкніть живлення і монітора, і комп'ютера.

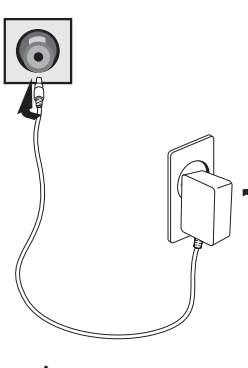

Адаптер живлення

 \* Використовуйте прилад тільки з типом джерела живлення, зазначеним на пакованнi. Якщо ви не впевнені, який тип живлення використовується у вашому помешканні, проконсультуйтеся з місцевою енергетичною компанiєю.

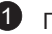

Підключення до роз'єму DP

Підключіть кабель DP до вхідного iнтерфейсу DP на задній панелі монітора.

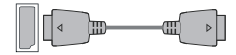

2

Підключення до роз'єму DVI Підключіть кабель DVI до вхідного iнтерфейсу DVI на задній панелі монітора.

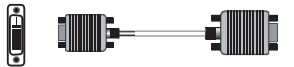

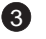

Підключення до роз'єму HDMI Підключіть кабель HDMI до вхідного iнтерфейсу HDMI на задній панелі монітора.

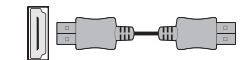

4 Аудіоінтерфейс

Підключіть аудіокабель до вихідного аудіоінтерфейсу на задній панелі монітора.

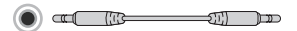

5 Підключення кабелю живлення Підключіть кабель живлення до роз'єму живлення на задній панелі монітора.

Зображення наведені для довідки і можуть відрізнятися від фактичного вигляду елементів.

# **IV. Інтерфейс користувача**

1. Схематичне позначення кнопок

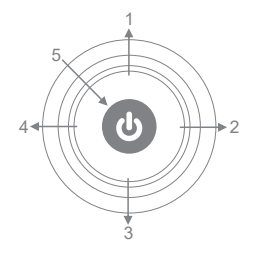

2. Опис і функції кнопок

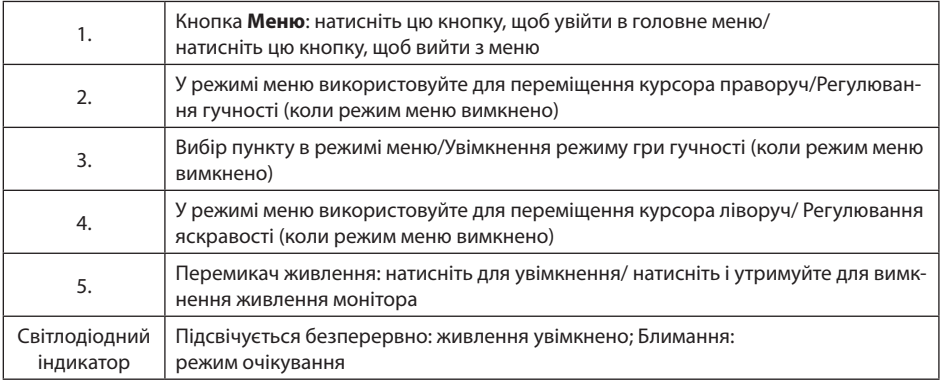

# **V. Екранне меню: опис функцій**

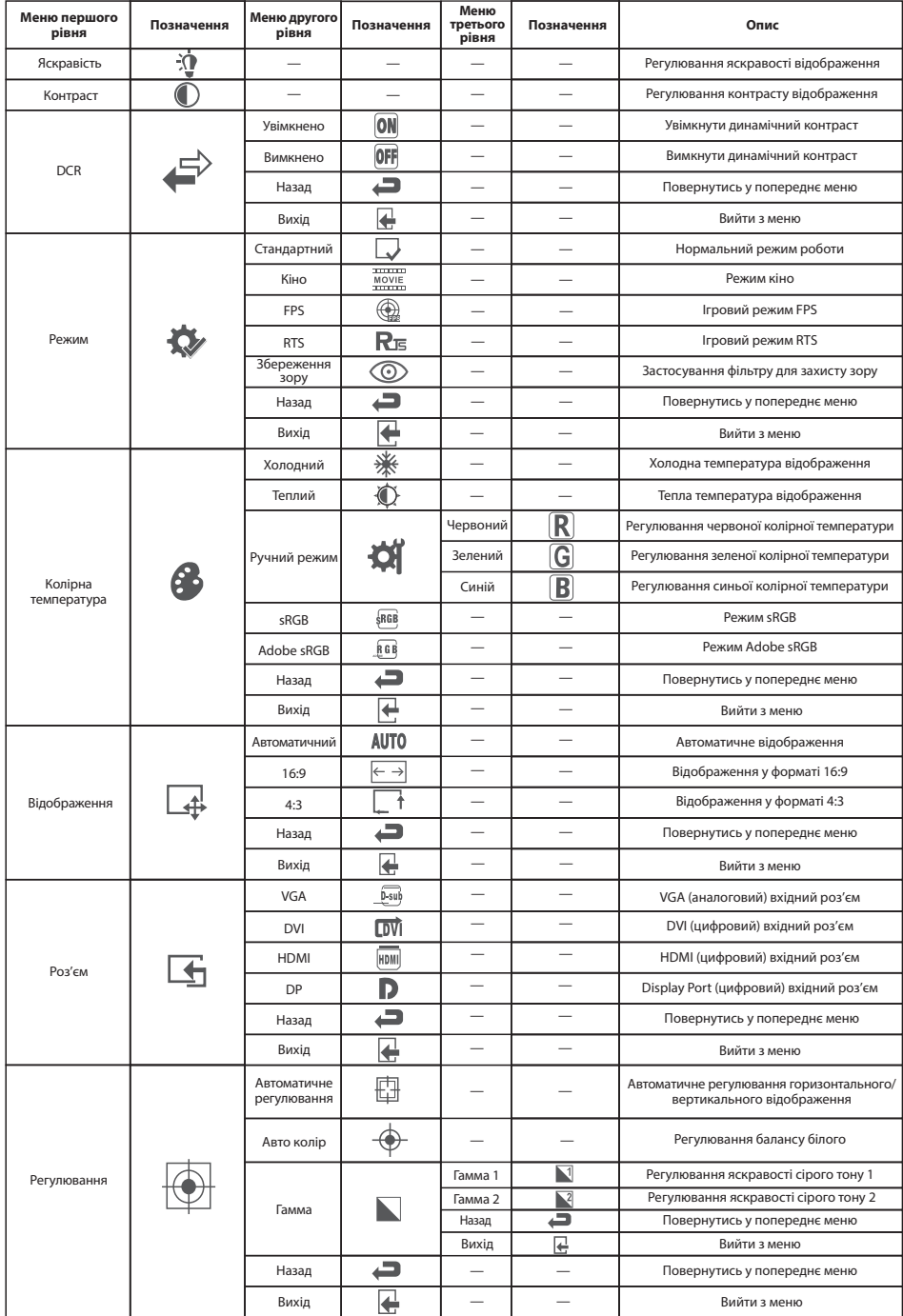

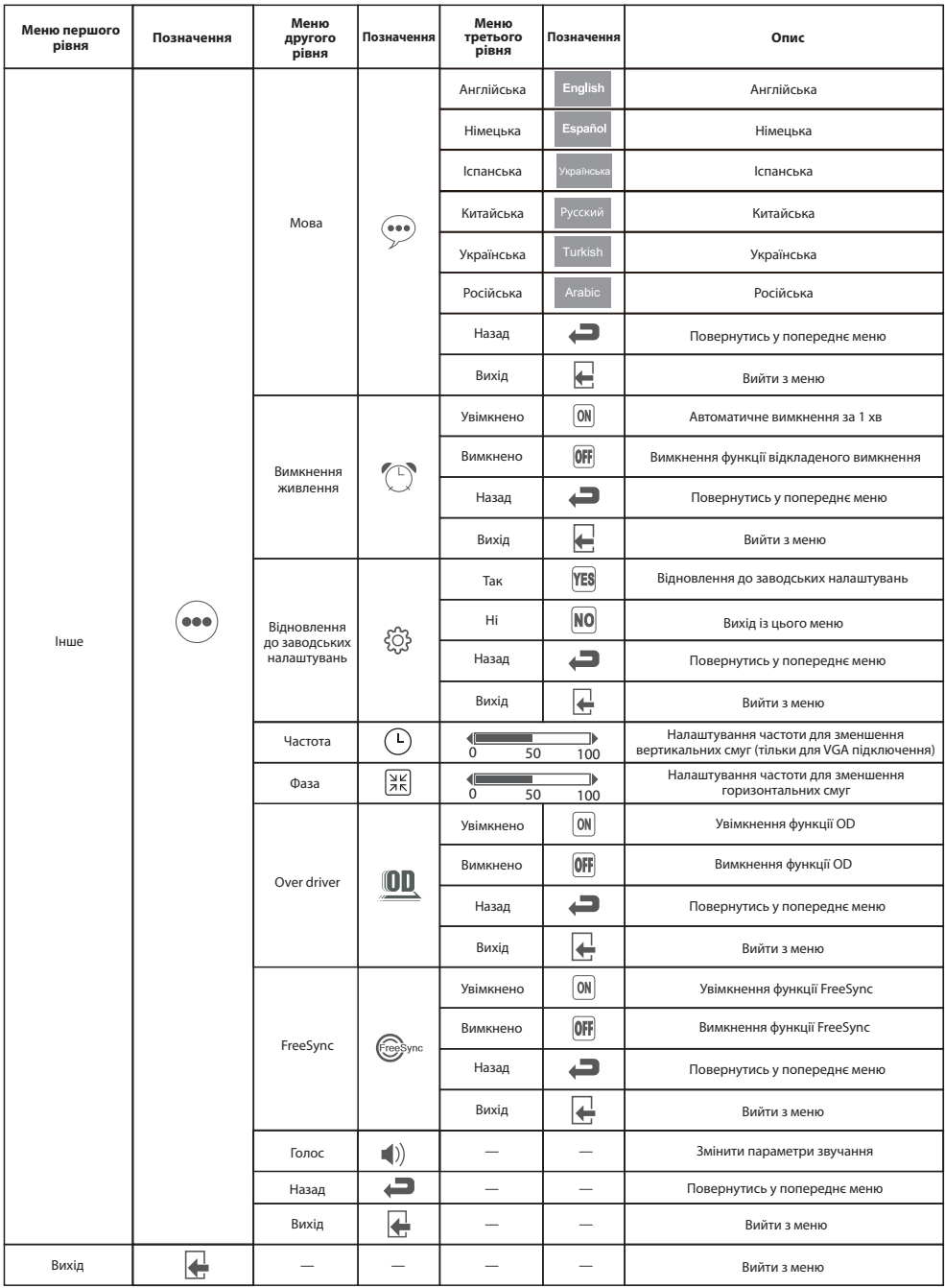

**Зверніть увагу:** підтримка тих чи інших функцій може відрізнятися залежно від приладу та версії програмного забезпечення.

#### **VI. Усунення основних несправностей**

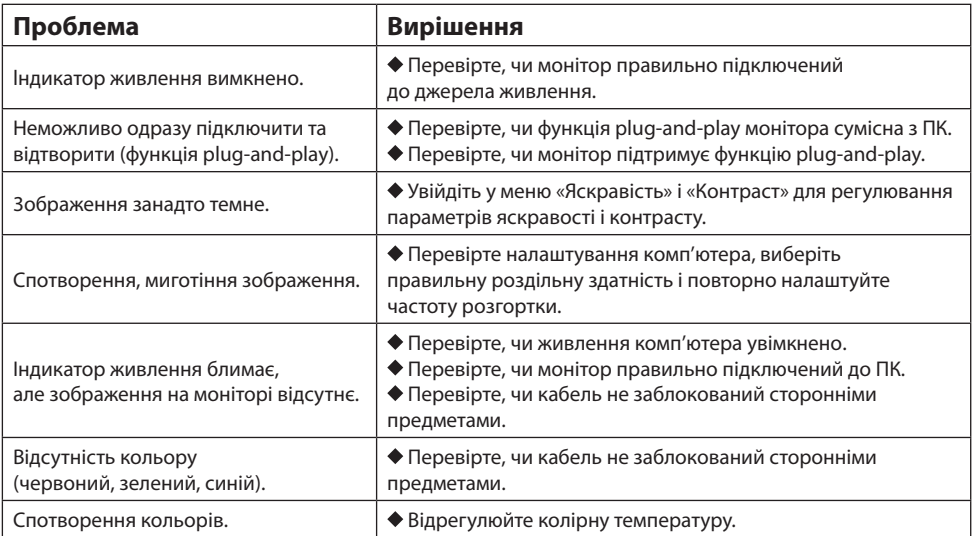

**Зверніть увагу:** FreeSync – це технологія перетворення частоти відображення, розроблена AMD. Вона має особливі вимоги до графічних карт і моніторів. Переконайтеся, що модель відеокарти підтримується.

У разі підключення декількох моніторів до ПК можуть виникати збої відображення через різні параметри роздільної здатності і частоти оновлення. Перезапустіть ПК або вимкніть функцію FreeSync, щоб усунути збої відображення, або зверніться в авторизований сервісний центр для вирішення проблеми.

#### **VII. Технічні характеристики**

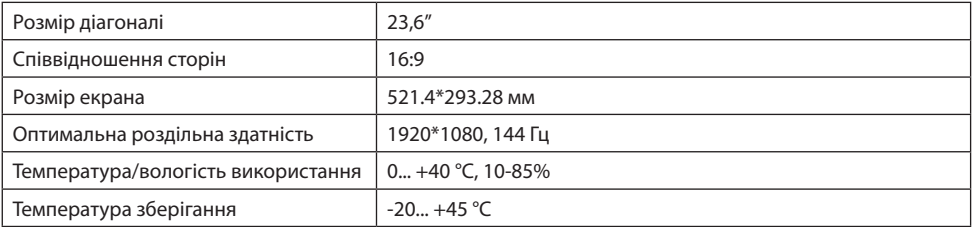

## **VIIІ. Додаткова інформація**

Дата виробництва зашифрована в серійному номері у форматі **ERC2E\*\*\*YYYYMMDD\*\*\*\*\*\*\***, де: **YYYYMMDD** – рік, місяць і день виробництва.

# ГАРАНТІЙНИЙ ТАЛОН

Шановний Покупець! Вітаємо Вас з придбанням виробу 2Е, який був розроблений та виготовлений у відповідності до найвищих стандартів якості.

#### Просимо Вас зберігати талон протягом гарантійного періоду. При купівлі виробу вимагайте повного заповнення гарантійного талону.

- 1. Гарантійне обслуговування здійснюється лише за наявності правильно і чітко заповненого оригінального гарантійного талону, у якому вказані: модель виробу, дата продажу, серійний номер, термін гарантійного обслуговування, та печатки фірми-продавця.\*
- 2. Строк служби виробу складає 24 місяці.
- 3. Виріб призначений для використання у споживчих цілях. У разі використання виробу в комерційній діяльності продавець/виробник не несе гарантійних зобов'язань, сервісне обслуговування виконується на платній основі.
- 4. Гарантійний ремонт виконується впродовж терміну, вказаного в гарантійному талоні на виріб, в уповноваженому сервісному центрі на умовах та в строки, визначені чинним законодавством України.
- 5. Виріб знімається з гарантії у випадку порушення споживачем правил експлуатації, викладених в інструкції користувача.
- 6. Виріб знімається з гарантійного обслуговування у випадках:
	- використання не за призначенням та не у споживчих цілях;
	- механічні пошкодження;
	- пошкодження, що виникли у наслідок потрапляння всередину виробу сторонніх предметів, речовин, рідин, комах;
	- пошкодження, що викликані стихійними лихами (дощем, вітром, блискавкою та ін.), пожежею, побутовими факторами (надмірна вологість, запиленість, агресивне середовище та ін.);
	- пошкодження, що викликані невідповідністю параметрів живлення, кабельних мереж державним стандартам та інших подібних факторів;
	- при порушенні пломб встановлених на виробі;
	- відсутності серійного номера пристрою, або неможливості його ідентифікувати.
- 7. Термін гарантійного обслуговування складає 12 місяців з дня продажу.

\* Відривні талони на технічне обслуговування надаються авторизованим сервісним центром.

Комплектність виробу перевірено. Із умовами гарантійного обслуговування ознайомлений, претензій не маю. Підпис покупця

Авторизований сервісний центр IП «I-AP-CI» Адреса: вул. Марка Вовчка, 18-А, Київ, 04073, Україна Тел.: 0 800 300 345; (044) 230 34 84; 390 55 12 www.erc.ua/service

**Інформація про виріб**

Виріб

Модель

Серійний номер

#### **Інформація про продавця**

Назва торгової організації

Адреса

Дата продажу

Штамп продавця

#### **Талони на гарантійне обслуговування**

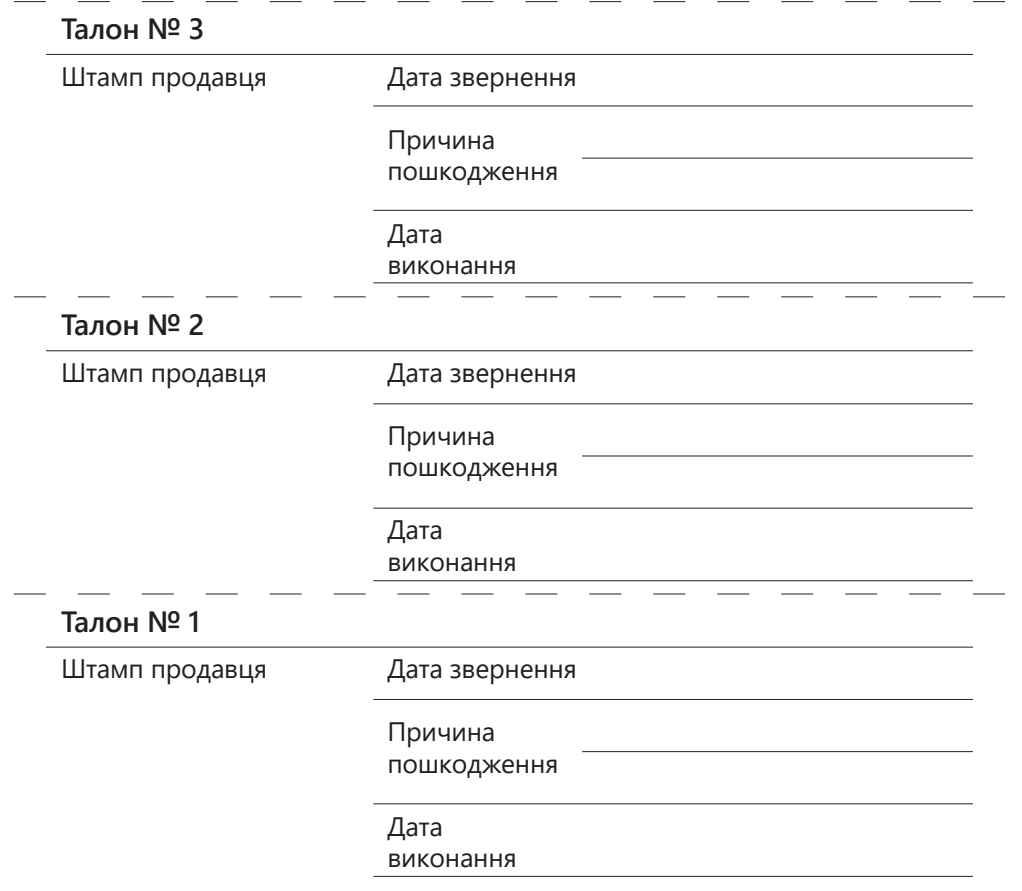